[Introduction](#page-1-0)

[First Steps in](#page-3-0) Python

<span id="page-0-0"></span>pseudo random<br>numbers

## Introduction to Python

May 2016

# What is Programming?

#### [Introduction](#page-1-0)

[First Steps in](#page-3-0) Python

pseudo random [numbers](#page-18-0)

- All computers are stupid.
- All computers are deterministic.
- You have to tell the computer what to do.
- <span id="page-1-0"></span>• You can tell the computer in any (programming) language) you like.

# What is Python?

#### [Introduction](#page-1-0)

[First Steps in](#page-3-0) Python

pseudo random [numbers](#page-18-0)

- Python is a very powerful, but easy language.
- Why easy? You can learn it easily. It is like writing down logic in pseudocode, only that the pseudocode is the real code (Unlike many other programming languages).
- Why powerful? There is nearly nothing you cannot do: Calculate, Draw, Plot, Read data (from anywhere), Simulate, Analyse data, Web applications, Make real executable programs (GUI), interactive programs, ...
- The best thing: Open Source: Probably somebody in the world has already done what you want to do.

## **Workflow**

#### [Introduction](#page-0-0) to Python

[Introduction](#page-1-0)

#### [First Steps in](#page-3-0) Python

pseudo random [numbers](#page-18-0)

- Write your code/program.
- No compiling step necessary
- Execute your program.

<span id="page-3-0"></span>Other languages: C,C++, Fortran. You have to compile, after writing your code, before executing.

# Executing python online

[Introduction](#page-1-0)

#### [First Steps in](#page-3-0) Python

pseudo random [numbers](#page-18-0)

- www.trinket.io
- Sign up.
- Write your code.
- Run it.

## Our first line of code

[Introduction](#page-1-0)

#### [First Steps in](#page-3-0) Python

pseudo random [numbers](#page-18-0)

### Variable definition CODE:

• name = value

## Console Output

[Introduction](#page-1-0)

#### [First Steps in](#page-3-0) Python

pseudo random [numbers](#page-18-0)

### CODE:

• print name

## Variable types

#### [Introduction](#page-1-0)

#### [First Steps in](#page-3-0) Python

pseudo random [numbers](#page-18-0)

### CODE:

• print type(name)

## Variable types

#### [Introduction](#page-0-0) to Python

[Introduction](#page-1-0)

#### [First Steps in](#page-3-0) Python

pseudo random [numbers](#page-18-0)

- string: sequence of characters ('Hallo')
- integer: positive or negative natural number, inclusive zero (..,-2, -1, 0, 1, 2,..)
- float: floating point number (1,2345)
- bool: 'True' or 'False'

### Math expressions

[Introduction](#page-1-0)

#### [First Steps in](#page-3-0) Python

pseudo random [numbers](#page-18-0)

CODE:

- $\bullet$  a + b
- $\bullet$  a b
- a \* b
- a / b
- a \*\* b

[Introduction](#page-1-0)

#### [First Steps in](#page-3-0) Python

pseudo random [numbers](#page-18-0)

CODE:

- $\bullet$  i = 2
- $\bullet$  j = 5
- print i, j, i+j
- $k = 2.5$
- print k\*i
- print i\*k

# Examples

## Logic operations

[Introduction](#page-1-0)

#### [First Steps in](#page-3-0) Python

pseudo random [numbers](#page-18-0)

CODE:

```
\bullet if a==1:
    print "a ist 1"
elif a == 2:
    print "a ist 2"
else:
    print "a ist irgendwas."
```
## Logic operators

[Introduction](#page-1-0)

#### [First Steps in](#page-3-0) Python

pseudo random [numbers](#page-18-0)

- $\bullet$  == equal
- < smaller
- > larger
- <= smaller or equal
- >= larger or equal
- != not equal

### CODE:

• if  $a \leq 5$  and  $a > 2$ : print "a ist 3, 4 oder 5"

## Lists

#### [Introduction](#page-1-0)

#### [First Steps in](#page-3-0) Python

pseudo random [numbers](#page-18-0)

### CODE:

- list =  $[1, 2, 3, 4, 5]$
- list =  $["ha", "he", "hi", "ho"]$
- print "erstes Element: ", list[0]
- print "drittes Element: ", list[2]

## Loops

#### [Introduction](#page-1-0)

#### [First Steps in](#page-3-0) Python

pseudo random [numbers](#page-18-0)

CODE:

- for element in list: print "Listenelement ist ", element
- for element in range(10): print "Listenelement ist ", element

\n- while a 
$$
<= 5
$$
:
\n- print a
\n

print a  $a = a + 1$ 

### Libraries

#### [Introduction](#page-1-0)

#### [First Steps in](#page-3-0) Python

pseudo random [numbers](#page-18-0)

### CODE:

• import libraryname as othername common libraries: numpy, matplotlib.pyplot, ...

# Using libraries

#### [Introduction](#page-1-0)

#### [First Steps in](#page-3-0) Python

pseudo random [numbers](#page-18-0)

### CODE:

- import libraryname as othername common libraries: numpy, matplotlib.pyplot, ... USAGE e.g.:
	- import numpy as np
	- print np.exp(1)
	- array =  $np.array([1,2,3])$
	- $\bullet$  array\_auto = np.linspace(1,10,10)

### Functions

### [Introduction](#page-1-0)

[Introduction](#page-0-0) to Python

#### [First Steps in](#page-3-0) Python

pseudo random [numbers](#page-18-0)

### CODE:

• def func name(input1, input2): print input1, input2 print input1\*input2 return input1\*\*input2

### Pseudozufallszahlen

[Introduction](#page-1-0)

[First Steps in](#page-3-0) Python

pseudo random [numbers](#page-18-0)

> <span id="page-18-0"></span>Pseudozufallszahlen sind Zahlenfolgen die durch einen deterministischen Algorithmus (Pseudozufallszahlengenerator) berechnet werden (und somit nicht zufällig sind). Für hinreichend kurze Sequenzen sehen sie jedoch zufällig aus. Bei jedem Start der Zufallszahlen-Berechnung mit gleichem Startwert (seed) wird die gleiche Zahlenfolge erzeugt.

# Zufallszahlen in Python

[Introduction](#page-1-0)

[First Steps in](#page-3-0) Python

pseudo random [numbers](#page-18-0) Modul laden:

• import random

Zufallszahlengenerator mit seed [x] initialisieren:

• random.seed([x])

Zufallszahl zwischen 0.0 und 1.0 aufrufen:

• random.random()

Zufallszahl zwischen a und b aufrufen:

• random.uniform(a, b)

Ohne random.seed([x]) verwendet Python die Systemzeit um einen Seed zu generieren.

[Introduction](#page-1-0)

[First Steps in](#page-3-0) Python

pseudo random [numbers](#page-18-0)

# Aufgabe: Berechnen Sie  $\pi$ .

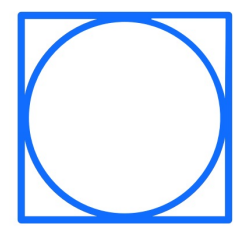

- Wählen sie ein geeignetes Koordinatensystem.
- Rechnen sie zufällige Punkte aus und bestimmen ob diese im Kreis liegen.
- <span id="page-20-0"></span>• Das Verhältnis der Flächen von Kreis und Quadrat entspricht dem Verhältnis der Zufallswerte in Kreis und Quadrat.